## R Textbook Companion for Introduction to Probability by Dimitri P. Bertsekas and John N. Tsitsiklis<sup>1</sup>

Created by Midhun C Kachappilly B.Tech. Electrical Engineering Government Engineering College Barton Hill Cross-Checked by R TBC Team

June 11, 2020

<sup>1</sup>Funded by a grant from the National Mission on Education through ICT - [http://spoken-tutorial.org/NMEICT-Intro.](http://spoken-tutorial.org/NMEICT-Intro) This Textbook Companion and R codes written in it can be downloaded from the "Textbook Companion Project" section at the website - [https://r.fossee.in.](https://r.fossee.in)

# Book Description

Title: Introduction to Probability Author: Dimitri P. Bertsekas and John N. Tsitsiklis Publisher: Athena Scientific Edition: 2 Year: 2008 ISBN: 978-1-886529-23-6

R numbering policy used in this document and the relation to the above book.

Exa Example (Solved example)

Eqn Equation (Particular equation of the above book)

For example, Exa 3.51 means solved example 3.51 of this book. Sec 2.3 means an R code whose theory is explained in Section 2.3 of the book.

# **Contents**

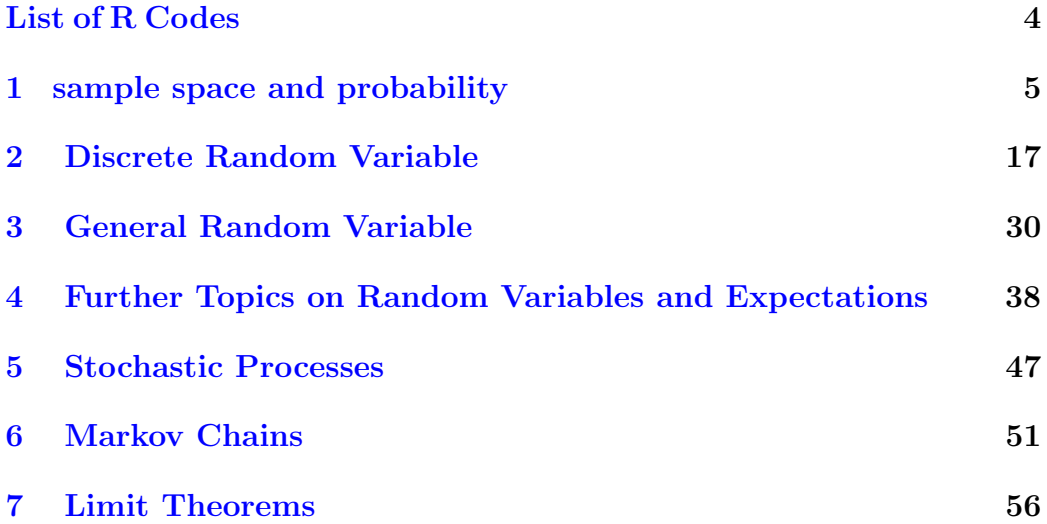

# <span id="page-4-0"></span>List of R Codes

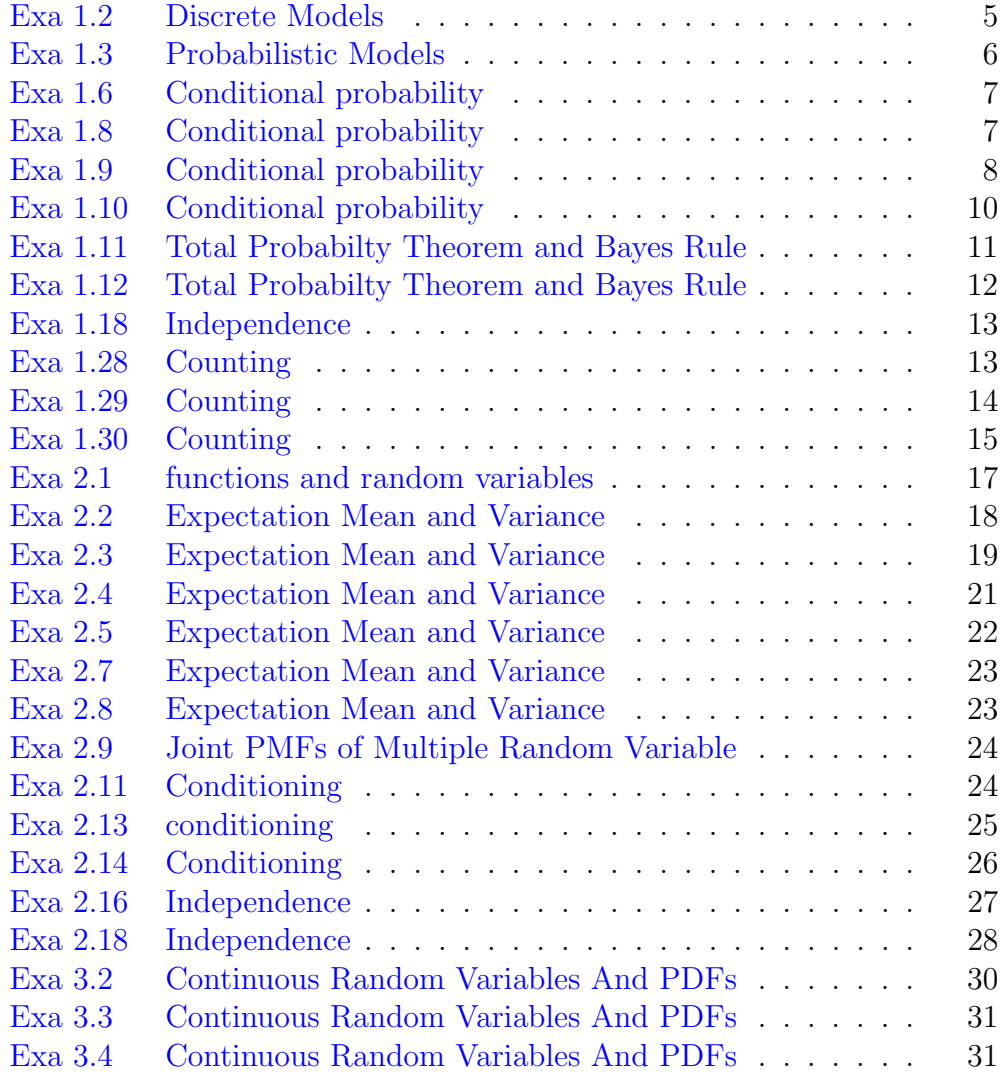

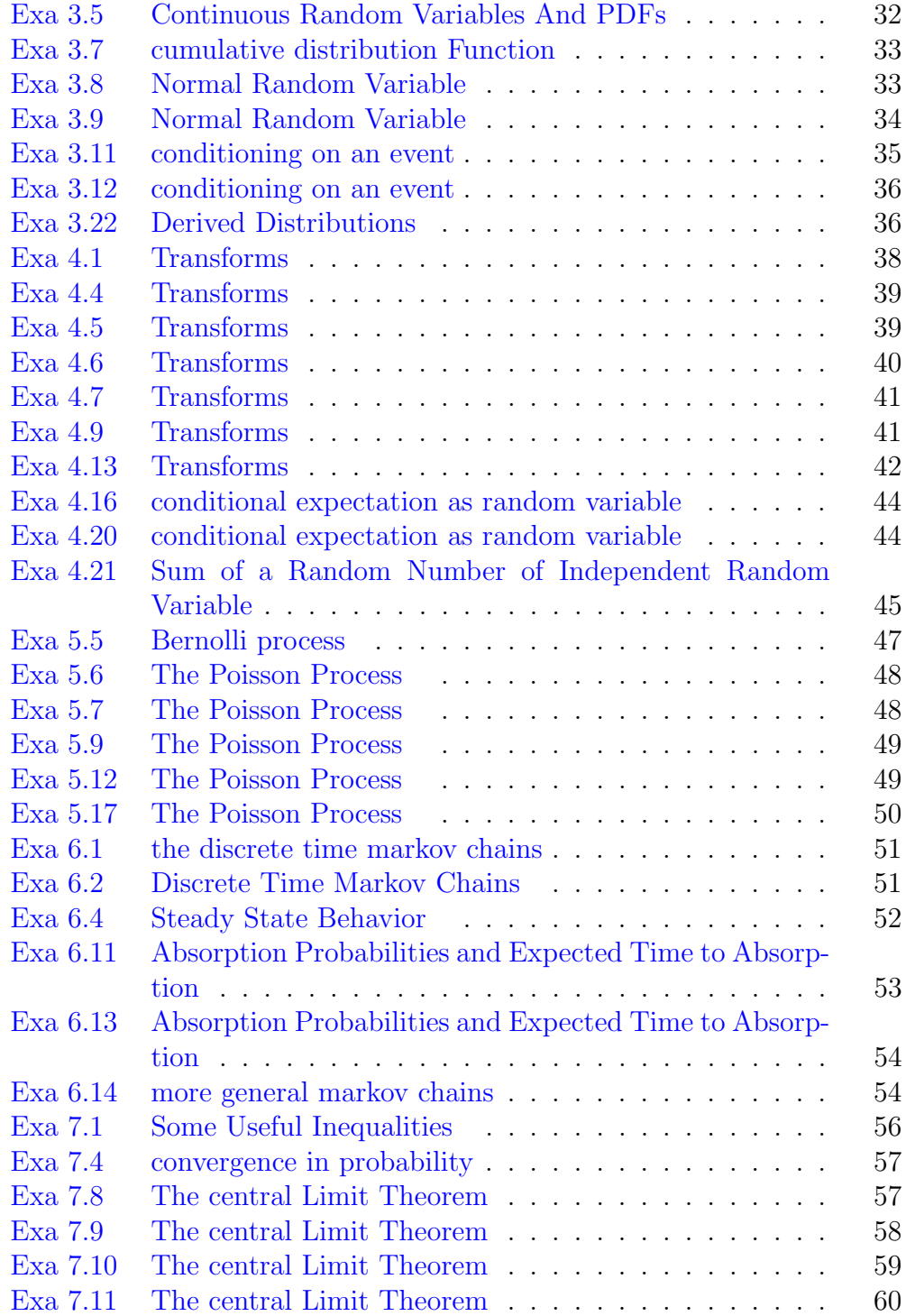

### <span id="page-6-0"></span>Chapter 1

### sample space and probability

<span id="page-6-1"></span>R code Exa 1.2 Discrete Models

```
1 \# EX1_22 \#page 103 number _ flips <- 100
4 \# created coin object with head and tail
5 \cdot \text{coin} \leftarrow \text{c("heads", "tails")}6 #simulating the flip of the object coin
7 flips <- sample ( coin , size = number _flips , replace =
      TRUE )
8 \#counting the number of heads and tails in the flips
9 freq <- table (flips)
10 #typing the frequency of heads and tails
11 freq
12 #probability of getting head if we specify that head
       and tail is equally likely
13 dbinom(1, size=1, prob=0.5)14 #total probability of head and tail
15 dbinom(1, size=1, prob=0.5) +16 dbinom(1, size=1, prob=0.5)
```
R code Exa 1.3 Probabilistic Models

```
1 \#EX_1_32 \#page 11
3 Dice \leftarrow seq (1:4)4 d < -05 \quad c \leftarrow 06 a <- numeric (2) #creating an array
7 Sample_Space < - expand.grid (Dice, Dice)\# \text{creating the}sample space
8 Sum Matrix \leq matrix (nrow=4, ncol=4) \#creating a
      sample matrix
9 #storing the sum of sample space of rolling 2 dice
10 for (i in 1:4)
11 {
12 for (j in 1:4)
13 {
14 a [1] <-i
15 a [2] <-j
16 Sum_Matrix [i, j] = \texttt{sum}(a) \# \text{stores} the sum of the
               sample in the matrix b
17 if ((Sum_Matrix[i,j] \frac{\%}{\2}) == 0) \# to checkwhether the sum is even
18 {
19 print (Sum_Matrix [i, j])
20 d \leftarrowd+1#count the even sums
21 } else
22 {
23 c\epsilon-c+1#count odd sums
24 }
25 }
26 }
27 total_sample_space <- \texttt{nrow}(\texttt{Sample\_Space})\#\texttt{finding the}number of sample space
28 n <-total_sample_space#printing the sample space
      co u n t
29 Even Sum <- d/n30 Even_Sum # \text{pritting the probability of getting even}
```

```
numbers
```

```
31 Odd_Sum <-c/n
```

```
32 Odd_Sum #printing the probability of getting odd
     numbers
```
<span id="page-8-0"></span>R code Exa 1.6 Conditional probability

```
1 \#EX1\_6.R2 #page 19
3 coins <- c("H", "T", "H", "T", "H", "T")
4 for (i in 1:8) {
5 flips <- sample ( coins , size =3 , replace = FALSE )
6 print (flips)
7 }
8 A <- dbinom (2, size = 3, prob = 0.5)
9 dbinom(3, size=3, probe=0.5)10 \# probability of getting more heads than tails
11 p < -dbinom(3, size=3, probe=0.5) +12 dbinom(2, size=3, probe=0.5)13 print(p)14 #probability of first toss is a head
15 q < -1-p16 #probability of (A \text{ and } B)17 s < -3/818 \#conditional probabilty p(A|B)19 r < -s/q20 print(r)
```
<span id="page-8-1"></span>R code Exa 1.8 Conditional probability

 $1 \#EX_1_8$ 2 #page 19  $3$  p1 <- 2/3

```
4 \# probability of team n succes
5 \#p(SS) + P(FS) = 1/26 p2\leftarrow 1/2
7 #probabilty at least one got selected =p(SS)+p(SF)+p(FS)
8 p3 < -3/49 \#Difference of p3 and p1= p(FS)
10 FS < -sum(p3, -p1)11 FS
12 SF <-sum( p3 , - p2 )
13 SF
14 p4 < -sum(p1, p2)15 SS < -sum(p4, -p3)16 SS
17 \#the probability that it was designed by team N
18 \#conditional probabilty
19 \#P(\{FS\} | \{SF, FS\})20 PN <- FS/sum( FS , SF )
21 PN#prints the probability that it is designed by N
```
#### <span id="page-9-0"></span>R code Exa 1.9 Conditional probability

```
1 \#EX_1_92 #page 21
3 Rate \le -100000\# specifying the number of trials
4 Aircraft <- sample (c("no","yes"), size=Rate, replace=
     TRUE, \texttt{probe} = \texttt{c}(0.95, 0.05) \text{%} #created the sample space
       of presence of aircraft
5 Radar \leftarrow rep(NA, Rate) #creating the radar sample array
6 #creating the sample space in which radar detects
     the aircraft eventhough there is not an aircraft
7 Radar [Aircraft == "no"] < -sample(c(" detects", "not detect"), size=sum(Aircraft=="no"), replace=TRUE, prob=c(0.10, 0.90)
```
8  $#Creating$  the sample space in which radar detects

aircraft with the presence of aircraft

```
9 Radar [Aircraft == "yes"] <-sample (c("detects","
       \text{not detect"}), \text{size} = \text{sum}(\text{Aircraft} == "yes"), \text{replace} =TRUE, prob = c(0.99, 0.01))
```
- 10  $p1$  < mean (Radar [Aircraft == " yes "] = = " detects ")  $#$ probability radar detects aircraft given aircraft p r e s e n t
- 11  $p2$  < mean (Radar [Aircraft == "yes"] == "not detect")  $#$ probability radar not detects given aircraft is p r e s e n t
- 12 p3 $\leftarrow$  mean (Radar [Aircraft == "no"] == "detects")# probability radar detects given aircraft is not p r e s e n t
- 13 p4 <-mean (Radar [Aircraft ==  $^{\circ}$  no  $^{\circ}$ ] ==  $^{\circ}$  not detect  $^{\circ}$ )  $\#$ probabilityradar not detects given aircraft is not present
- 14 p5 $\le$ -mean (Aircraft == "yes") $\#$ probability of presence of aircraft
- 15 p6 $\le$ -mean (Aircraft=="no") $\#$ probability aircraft is not p r e s e n t

```
16 #A = \{ an \arctan f t \text{ is present } \}, B = \{ the \text{ radar} \}r egisters an aircraft presence }
```
- 17  $#A! = \{an \arctan f \text{ is not present} \}, B! = \{the \text{ radar} \}$ does not register an aircraft presence.
- 18 probability  $\leq$  matrix  $(c(p1, p2, p3, p4, p5, p6))$ , nrow=6, byrow=TRUE, dimnames = list  $(c("P(B|A)", "P(B||A)", "$  $P(B|A!)$ "," $P(B!|A!)$ "," $P(A)$ "," $P(A!)$ "),c("  $probability")$ )

```
19 probability
```

```
20 Con_prob <- function (a, b)
```

```
21 {
```

```
22 return (a * b)
```

```
23
```

```
24 }
```

```
25 #P(false alarm) = P(A:B)=P(A!)P(B|A!)
```

```
26 p7 <- Con _ prob (p6, p3) \#P(A:B)
```

```
27 p7
```

```
28 \#P(\text{missed detection}) = P(AB!) = P(A)P(B! | A)
```

```
29 p8 <- Con prob(p5, p2) # P(AB!)30 p8
```
<span id="page-11-0"></span>R code Exa 1.10 Conditional probability

```
1 \#Example 1.10.
2 \#page 103 #simulation of a deck of cards
4 deck \leq c(rep("Diamonds", 13), rep("Clubs", 13), rep("
      \text{Hearts}",13), \text{rep} ("\text{Spades}",13))
5 deck
6 \#simulation of picking 3 cards from a deck of 52
      c a r d s
7 picks <- sample (deck, size=3, replace= FALSE)
8 picks
9 \#counting number of elements in a pick
10 count <-table (picks)
11 \#initializing a list "alpha" to store the
      probability of not getting a heart for each 3
      p i c k s
12 alpha <- numeric (3)
13 #function to calculate probability
14 eventProbability <- function (cardnumber, decknumber)
15 {
16 notHeartprobability <- (cardnumber/decknumber)
17 return (notHeartprobability)
18 }
19 #loop to store probability in list alpha
20 for (i in 1:3) {
21 \# number of cards in deck before picking a card
22 deckNumber <- 52
23 \# number of cards other than heart before picking a
      c a r d
24 notHeartNumber <- 39
25 \# after \ picking \ cards \ without \ replacement
```

```
26 cardsDrawn \leftarrow (i-1)
27 deckNumber <- deckNumber - cardsDrawn
28 print ( deckNumber )
29 HeartDrawn \leftarrow (i-1)
30 notHeartNumber <- notHeartNumber - HeartDrawn
31 print ( notHeartNumber )
32 #finding probability for each picking
33 heartprobability <- eventProbability ( notHeartNumber
      , deckNumber )
34 #storing the probability to list
35 alpha [i] <- heartprobability
36 print ( alpha )
37 print ( heartprobability )
38 }
39
40 print ( alpha )
41 \# finding the total probabilty of not getting a heart
       when piking 3 cards from 52 cards
42 probabilityNotHeart <- ( alpha [1] * alpha [2] * alpha [3])
43 print ( probabilityNotHeart )
44 print ( heartprobability )
```
<span id="page-12-0"></span>R code Exa 1.11 Total Probabilty Theorem and Bayes Rule

```
1 #EX_1_ 11
2 \#page 253 #initialize variables
4 decreaseInGroups <- 4
5 studentDecrease <- 1
6 studentSlotInGroups <-12
7 studentSlot <- 15
8 #initialize the array of probability
9 alpha <- numeric (3)
10 #function to calculate probability
11 probability <- function (students, studSlot)
```

```
12 { prob <- ( students / studSlot )
13 return (prob)
14 }
15 for (i \text{ in } 1:3) {
16 probs <- probability ( studentSlotInGroups , studentSlot
      )
17 print ( probs )
18 alpha[i] <- probs
19 print ( alpha )
20 studentSlotInGroups <- studentSlotInGroups -
      decreaseInGroups
21 print ( studentSlotInGroups )
22 studentSlot <- studentSlot - studentDecrease
23 print (studentSlot)
24 }#loop to calculate probability
25 \text{ } \#calculating probability of having gaduate student
      in each group
26 totalProbability \leq alpha [1]*alpha [2]*alpha [3]27 print ( totalProbability )
```
<span id="page-13-0"></span>R code Exa 1.12 Total Probabilty Theorem and Bayes Rule

```
1 #EX_1_ 12
2 \#page263 mat <- numeric (3)
4 win \leq matrix (c(0.3, 0.4, 0.5), nrow=3, byrow=TRUE,
     dimnames=list(c("p(B|A1)","P(B|A2)","P(B|A3)"),c(
     " probability"))) \#the probability of winning
     given playing with i'th opponent
5 win
6 playing \leq matrix (c(0.5, 0.25, 0.25), nrow=3, byrow=
     TRUE, dimnames=list(c("p(A1)", "P(A2)", "P(A3)"), c("
     probability"))) \#the probability of playing with
     i'th opponent
7 playing
```
13

```
8 for (i in 1:3) \{ \text{mat}[i] < -\text{playing}[i] * \text{win}[i] \} #to do the
       total multiplication theorem
9 \texttt{mat#prining} the product
10 totalprobability \leq -sum(\text{mat}) #total probability of
       winning, P(B)11 totalprobability#prints the total probabilty of
      winning p(B)
```
<span id="page-14-0"></span>R code Exa 1.18 Independence

```
1 \#EX_1_1_82 #page343 number _ flips <- 100
4 \# created coin object with head and tail
5 coin \leq c(" heads", " tails")
6 \#simulating the flip of the object coin
7 flips <- sample ( coin , size = number _flips , replace =
      TRUE )
8 #probability of getting head if we specify that head
       and tail is equally likely
9 dbinom(1, size=1, probe=0.5)10 \# total probability of head and tail
11 dbinom (1, size=1, prob=0.5)\#p(H1|D)12 dbinom (1, size=1, probe=0.5)#p(H2|D)
```
<span id="page-14-1"></span>R code Exa 1.28 Counting

```
1 #EX_1_ 28
2 \#page453 install.packages ("prob")
4 library ( prob )
5 permsn (4,2)#permutation of 4 letters out of which 2
     is taken
```

```
6 combn (4, 2)#combination of 4 letters out of which 2
     is picked up
7 ncol (combn (4, 2)) #number of combinations when 4
     letters from which 2 is picked out
```
<span id="page-15-0"></span>R code Exa 1.29 Counting

```
1 \#EX_1_2_92 \#page463 TATTOO \leq list ("T", "A", "T", "T", "O", "O")# listing the
       letters of Tattoo
4 L < - length (TATTOO)
5 M < -06 \text{ N} < -07 R < -08 for (i in 1:L)#loop to count the number of same type
      of letters in tattoo
9 {
10 if (as. character (TATTOO [i]) == "T")
11 \quad \text{f}12 M < - (M + 1)13 }
14
15 else if(as. character (TATT00[i]) == "A")
16 {
17 \tN < - (N+1)18 }
19 else if(as. character (TATT00[i]) == "0")
20 {
21 R < - (R + 1)22 }
23 }
24 \#the counters in the loop will count the number of
      same letters
25 repetition <- matrix (c(M,N,R), nrow=3, byrow=T, dimnames
```

```
= list (c("T", "A", "O"), c("repetition"))26 repetition#matrix give the number of repeated
      letters
27 Per \leftarrow function (p, q, s, t)28 {
29 X < -prod (factorial (p)) / (factorial (q) *factorial (s) *
        factorial(t))30 return (X)31
32 }#function to calculate the permutation
33 p < -Per(L, M, N, R)34 p
```

```
R code Exa 1.30 Counting
```

```
1 \#EX_1_302 \#page473 install . packages ("prob")
4 library ( prob )
5 total _ sample _ space <- prod ( factorial (16) )/( factorial
      (4) * factorial(4) * factorial(4) * factorial(4) * factorial(4)6 graduate \leftarrow letters [1:4]#creating sample space of 4
      graduate
7 permsn (graduate, 4) \# sample space combination of 4
      graduate in 4 groups
8 f1<-ncol (permsn (graduate, 4)) \# number of combination
      of 4 graduate in 4 groups
9 #Take the remaining 12 undergraduate students and
      distribute them to the four groups (3 students in
       each).
10 c < -prod (factorial (12)) / (factorial (3) * factorial (3) *factorial (3) * factorial (3)11 c
12 f2 < -f1 * c# total possibility of dividing the 4
      graduate and 12 undergraduate students is
```
randomly divided into four groups of 4.

- f2
- p <-f2/ total \_ sample \_ space
- p#total probability of the sample space

### <span id="page-18-0"></span>Chapter 2

# Discrete Random Variable

<span id="page-18-1"></span>R code Exa 2.1 functions and random variables

```
1 \#EX_2_12 \#page 10
3 x < - numeric (9) \#creating the sample array
4 y \leftarrow numeric (4)5 X < -c(-4:4)#creating the sample space of x and y
6 y < -c (1:4)7 #function to caculate sample space of p(x)8 px <- function (x)
9 {
10 if (-4 < x \& x < 4)11 {
12 return (1/9)
13 } else {
14 return (0)
15 }
16 }
17 \#creating the probability function of y
18 py <- function (y)
19 {
20 if (1 < = y & y < = 4)21 {
```

```
22 return (2/9)
23 } \text{else if } (y == 0)24 {
25 return (1/9)
26 } else {
27 return (0)
28 }
29 }
30 #printing the sample space of p(x)31 for (i in 1:9)
32 {
33 print(px(i-5))34 }
35 #printing the sample space of p(y)36 for (i in 1:5)37 {
38 print(py(i-1))39
40 }
```
#### <span id="page-19-0"></span>R code Exa 2.2 Expectation Mean and Variance

```
1 \#EX_2_2_22 \#page123 install.packages ("prob")
4 library ( prob )
5 fx \leftarrow numeric(3) \#initializing the probability massfunction
6 x < - numeric (3) \# initializing the x value
7 M <- numeric (3) #initializing the array to have the
     loop value to calculate mean
8 V <- numeric (3)#initializing the array to have the
     loop value of standard deviation
```
9 fx  $\leftarrow c$  (((1/4) ^2), (2\*1/4\*3/4), (3/4) ^2)#initializing the array of PMF

```
10 x < -c(0,1,2)#initializing the x variable
11 coin \leq c("H", "T") \# initializing object coin
12 iidspace (coin, ntrials=2, probs=(c(0.75, 0.25))) \# \text{sample}space of tossing 2 coin with probability .75 of
      getting head
13 # for loop to calculate the product of PMF and x
14 for(i in 1:3)
15 {
16 M [i] <-prod (fx[i], x[i])
17 }
18 mean \le sum (M) \#c alculated the mean
19 mean# print the mean
20 #loop to calculate the variance
21 for (i in 1:3)22 {
23 V[i] < - (x[i] - \text{mean})^224 }
25 variance \leftarrow V\#calcualted the variance
26 variance# print the variance
27 standard_deviation \leq-sqrt (variance) \#standard
      deviation is the square root of variance
28 standard_deviation# print the standard deviation
```
<span id="page-20-0"></span>R code Exa 2.3 Expectation Mean and Variance

```
1 \#EX_2_32 #page 14
3 M\leftarrow numeric (9) #created the sample array
4 x <- numeric (9)
5 \text{ } z \leftarrow numeric (9)6 Z < - numeric (5)7 \text{ V} \leftarrow numeric (5)
8 PMFZ <- numeric (5)
9 \times <-c (-4:4)10 #function to create the sample space of PX(x)
```

```
11 PMF\le-function (x)12 {
13 if (1 < = x \& x < = 9)14 \qquad 515 return (1/9)
16 } else {
17 return (0)
18 }
19 }
20 for (i in 1:9)
21 {
22 M[i] < -x[i] * PMF(i)23 }
24 Ex < -sum(M)25 Ex#the expected valur of Px(x)26 \#loop to calculate the Z
27 for (i in 1:9)
28 {
29 z[i] < - (x[i] - \text{mean})^230 }
31 \quad Z < -z [5:9]32 Z#calculating the sample space of Z
33 PMFz <- function (z)
34 {
35 if ((z == 1 \mid |z == 4 \mid |z == 9 \mid |z == 16) \& z = 0)36 {
37 return (2/9)
38 } else if(z == 0) {39 return (1/9)
40 } else {
41 return (0)
42 }
43 }
44 \#loop to print the PMF(z)
45 for (i in 1:5)
46 {
47 print ("PMF(z)")
48 print ( PMFz ( Z [i ]) )
```

```
49 }
50\#loop to calculate the multiplication of each
      element
51 for (i \text{ in } 2:5)52 {
53 V[i] < -Z[i] * PMFz(1)54 }
55 V
56 variance \leq-sum (V)57 variance\#calcualted total variance
```
<span id="page-22-0"></span>R code Exa 2.4 Expectation Mean and Variance

```
1 \#EX_2_42 #page 17
3 #let p=0.154 \#(1-p) = 0.855 X \longleftarrow numeric (2) #initializing the array of size 2 to
      store the varaible
6 px \text{-} numeric (2) \#initializing the array PX to store
      the probability of occuring the event
7 px1 <- numeric (2)#initializing the array to store mean
       of X
8 px2\lt-numeric (2)#initializing the array to store mean
       of Xˆ2
9 X < -c(1, 0)#the events
10 PX\leftarrowc(0.15, 0.85)#probability of events
11 for (i \text{ in } 1:2)#loop to clculate the product of events
       and the probability of occuring the events
12 \quad13 px1 [i] <-X [i] *PX [i]
14 }
15 px1 < -sum(px1) \# called the mean16 for (i \text{ in } 1:2)#; loop to calculate the product of
      square of event and the probabilty of occuring
```

```
the events
17 {
18 px2[i] < -X[i] 2*PX[i]19 }
20 px2 < -sum (px2) \# calculated the mean of square of the
       e v e n t s
21 variance \langle -px2 - px1 \rangle^2 \# ca  ca  l  t  d  t  he  variance22 variance
23 prod(PX)
```
<span id="page-23-0"></span>R code Exa 2.5 Expectation Mean and Variance

```
1 #EX_2_52 \#page 18
3 x < - numeric (6) #initialize the array of size 6 to
      store the events
4 px <- numeric (6) #initialize the array to store the
      probaility of events
5 ex \texttt{< numberic(6)} initialize the array to store the
      product of probabilty and the events
6 ex1 <- numeric (6) # initialize the array to store the
      product between the probaility and the events
7 x < -c(1:6)#the events
8 px <-1/6#the probabilty of events
9 for (i \text{ in } 1:6)#loop to calcualte the product between
      the probabilty of events and between the square
      of events
10 {
11 ex[i] < -prod(x[i], px)12 ex1[i] <-prod (x[i] ^2, px)
13 }
14 EX \leq sum \text{(ex)}\# \text{calculated} the sum of E(X)15 EX1\le-sum(ex1)\#calcualted the sum of E(X^2)16 EX
17 EX1
```

```
18 variance \leq-EX1-EX\degree2\#calcualted the variance
```

```
19 variance# print the calcualted variance
```
<span id="page-24-0"></span>R code Exa 2.7 Expectation Mean and Variance

```
1 \#EX_2_72 #page 20
3 \#Quiz problem
4 x1 < - numeric (3) #creating the sample list
5 \times 2 < - numeric (3)
6 p1 < - numeric (3)
7 p2 <- numeric (3)
8 ex1 < - numeric (3)9 ex2 < - numeric (3)10 x1 < -c (0,100,300)#creating the sample space of the x1
       and x2
11 \quad x2 < -c(0, 200, 300)12 p1 < -c (0.2, 0.8*0.5, 0.5*0.8)#creating the sample space
        of the probabilty of both x1 and x213 p2 < -c (0.5, 0.5 * 0.2, 0.5 * 0.8)14 \# loop to calculate the multiplication of both
      p r o b a b i l i t i e s
15 for (i in 1:3)16 {
17 \quad \text{ex1[i] < -\text{prod(x1[i], p1[i])}}18 ex2 [i] <-prod (x2 [i], p2 [i])
19 }
20 sum (ex1)#the expected values of the both x1 and x2
21 sum ( ex2 )
```
#### <span id="page-24-1"></span>R code Exa 2.8 Expectation Mean and Variance

 $1 \#EX_2_8$ 

```
2 #page 21
3 \# Average Speed Versus Average Time
4 t <- numeric (2) #initialize the array to store the time
5 p\epsilon-numeric (2)#initialize the array to store the
      probability
6 et \text{-}numeric (2)\text{\#array} to store the product
7 t < -c(2/5, 2/30)#timre array
8 p < -c (0.6,0.4)#probability array
9 for (i in 1:2)#loop to calculate the product of
      probability and the time
10 {
11 et[i] < -prod(t[i], p[i])12 }
13 sum (\texttt{et})\# \texttt{calculated} the mean
```
<span id="page-25-0"></span>R code Exa 2.9 Joint PMFs of Multiple Random Variable

```
1 \#EX_2_92 #page 25
3 \# Mean of the Binomial
4 x < -300\text{\#each} 300 student get 1 PMF
5 p < -1/3#probaility of each getting A
6 e < - prod (x, p)#the mean E[X]=Sum((i=1 to 300)*1/3)7 e#printing the mean
```
<span id="page-25-1"></span>R code Exa 2.11 Conditioning

```
1 #EX_2_ 11
2 #page 29
3 sum <-04 mat <- matrix (c (16 /48 ,12/48 ,9/48 ,0 ,4/48 ,6/48 ,0 ,0 ,1/48)
     , nrow=3, ncol=3, byrow=T, dimnames= list(c(x=0:2), c(y=0:2))
```

```
5 \texttt{mat#the matrix} of the joint PMF
6 x [2]
7 mat [1 ,1]
8
9 for (i in 2:3)10 {
11 for (j in 2:3)
12 {
13 sum <- sum + mat [i, j]
14 }
15 }
16 sum# probabilty of atleast one wrong
```
<span id="page-26-0"></span>R code Exa 2.13 conditioning

```
1 \#EX_2_132 #page 31
3 \#x travel time of given message
4 #y the length of the given message
5 py <- function ( y)
6 {
7 if (y = = 100)
8 {
9 return (5/6)
10 } else if(y==10^4) {
11 return (1/6)
12 }
13 }#function to calculate the PMF (y)14 pxy < - function (x)
15 {
16 if (x == 0.01)17 {
18 return (1/2)
19 } else if( x ==0.1) {
20 return (1/3)
```

```
21 } else if(x == 1){
22 return (1/6)
23 }
24 }#function to calculate the PMF(x, 10^2)25 PXY < -function(x)26 {
27 if (x == 1)28 {
29 return (1/2)
30 } else if( x ==10) {
31 return (1/3)
32 } else if( x ==100) {
33 return (1/6)
34 }
35 }#function to calcualte the PMF(x, 10^24)36 #using the probability formula calculated each
      probability
37 \text{ px0}.01 \leftarrow \text{py} (100) * \text{pxy} (0.01)38 px0 .01
39 px0 .1 <-py (100) * pxy (0.1)
40 px0 .1
41 px1 < -(py (100) * pxy (1)) + py (10^4) * PXY (1)
42 px1
```
<span id="page-27-0"></span>R code Exa 2.14 Conditioning

```
1 #EX_2_ 14
2 #page 34
3 \#E[X] is easily calculated using the total expectation
       theorem as
4 p <- numeric (3)
5 t \le -numeric (3)6 ex \le -numeric (3)7 p < -c (0.5, 0.3, 0.2)8 \text{ t} < -c (0.05, 0.1, 0.3)
```

```
9 for (i in 1:3)10 {
11 ex[i] < -prod(p[i], t[i])12 }
13 sum (ex) \#E(x) is simpley calculated using total
      expectation theorem
```
<span id="page-28-0"></span>R code Exa 2.16 Independence

```
1 \#EX_2_162 #page 34
3 install.packages ("prob")
4 library ( prob )
5 PXx <- numeric (3)
6 PXAx <- numeric (3)
7 toss <- matrix ( nrow =4 , ncol =4)
8 p < - numeric (4)9 mat <- matrix (nrow=3, ncol=3)
10 \text{coin} < -c("H", "T")11 toss <- expand . grid ( coin , coin )
12 toss#gives the sample space of all combination of 2
      independent toss
13 table (toss)
14 \texttt{nrow}(\texttt{toss})\# \texttt{gives} number of rows
15 ncol(toss)
16 probspace (toss) \# gives the probability of each sample
       in sample space
17 mat <-noorder (probspace (toss))\#table the repeating
      probabilty
18
19 mat [3]#takes the probabilty
20 #Let X be the number of heads and
21 #function to calculate the PMF of x
22 pxx < -function(x)23 {
```

```
24 if (x == 0)25 {
26 return (1/4)
27 } else if(x == 1){
28 return (0)
29 } else if( x ==2) {
30 return (1/2)
31 }
32 }
33 #function to calculate the conditional PMF
34 pxax <- function (x)
35 {
36 if (x == 0)37 {
38 return (1/2)
39 } else if( x ==1) {
40 return (0)
41 } else if( x ==2) {
42 return (1/2)
43 }
44 }
45 #loop to print the PMF(x)46 for (i in 1:3)
47 {
48 P X x [i] < -p X x (i - 1)49 PXAx[i] < -p\times x(i-1)50 }
51 PXx\#print the PMF(x)
52 PXAx\#print the conditonal PMF(X|A)
```
#### <span id="page-29-0"></span>R code Exa 2.18 Independence

 #EX\_2\_ 18  $\#page 40$  $3 n < -100000$ 

```
4 binomial <- numeric (2)
```
- $5 \#Xi$  be a random variable that encodes the response of the i th person:
- 6 Xi $\langle -c(1,0) \# 1 \rangle$  if i th person approves C's performnce
- 7  $\#0$  if the ith person dissapproves C's performance
- 8 binomial  $\leq$ -rbinom (Xi,n,0.5)  $\#$ creating a random

```
variable of the approval of c's performance
```
- 9 binomial $#$ printing the random variable
- 10  $p < -1/2$ #the common mean of appproval
- 11  $q < -1$ -p#the common mean of dissapproval
- 12 sn <- binomial  $[1]$ /n#sn is the mean from the sample random variable

13 sn

- 14 Esn<-p#printing the expectation of the mean of sample space is the common mean
- 15 varsn  $\text{--prod}(p, q) / n$
- 16 varsn#variance of the mean

### <span id="page-31-0"></span>Chapter 3

## General Random Variable

<span id="page-31-1"></span>R code Exa 3.2 Continuous Random Variables And PDFs

```
1 \#EX_3_22 \#page 53 #Piecewise Constant PDF
4 Fx <- numeric (11)
5 f \le function (c1) c1#representing the function of
      constant variable to integrate
6 f2 < -function (c2) c27 cum <- integrate (f ,15 ,20)
8 p_sunnyday < \texttt{cum\$value}/17.5\# \text{to calculate the}probabilty of sunny day
9 p_ sunnyday
10 cum2 <- integrate ( f2 ,20 ,25)
11 p_{r} rainyday <- (cum2$value/22.5)#to calcualte the
      probability of rainy day
12 p_ rainyday
13 c1 <- (2/3)/p_sunnyday\#calcuLting the c1
14 c2 < -\frac{1}{3}/p_rainyday#calculating the c2
15 fx < -c(c1, c2)#sample space of fx(x)16 c1
17 c2
18 fx
```
<span id="page-32-0"></span>R code Exa 3.3 Continuous Random Variables And PDFs

```
1 \#EX_3_3_32 \#page 63 #function to print the sample space of fX(x)4 fx < -function(x)5 {
6 if (0 < x & x < = 1)7 {
8 return (1/(\sqrt{sqrt(x)}/2))9 }
10 else
11 {
12 return (0)
13 }
14 }
15 FX < -c(fx(0), fx(1))16 FX \#PDF of random variable x
17 int \leftarrow integrate (fx, 0, 1)18 int \text{value} #PDF of fX(x)
```
<span id="page-32-1"></span>R code Exa 3.4 Continuous Random Variables And PDFs

```
1 \#EX_3_42 #page 8
3 #function to calculate the gx
4 gx <- function ( x)
5 {
6 if (x < = 1/3)7 {
8 return (1)
```

```
9 } else if(x >1/3) {
10 return (2)
11 }
12 }
13 #function to calcualte the PMF Py
14 pY <- function (gx)
15 {
16 if (gx == 1)17 {
18 return (1/3)
19 } \text{else if}( \text{gx} == 2 ) {
20 return (2/3)
21 }
22 }
23 \#to calcualte the E(Y)24 EY < - sum (pY(1) *gx(1/3), pY(2) *gx(2/3))
25 EY
```
<span id="page-33-0"></span>R code Exa 3.5 Continuous Random Variables And PDFs

```
1 \#EX_3_52 \#page 10
3 lamda <-1/10
4 px <- function (a , lamda )
5 {
6 return (\exp(1) \hat{\ } (-1)amda *a ) )
7 }
8 #function to calculate the probability
9 PX <- function (x)
10 {
11 if (1/4 < x \mid x < = 3/4)12 {
13 return (px(1/4,1/10) - px(3/4,1/10))
14 }
15 }
```
#### 16 PX  $(1/4)$ #probabilty of meteorite lands between 6 am and 6 pm on the first day

<span id="page-34-0"></span>R code Exa 3.7 cumulative distribution Function

```
1 \#EX_3_72 #page 15
3 px <- numeric (10)
4 #we compute the FX(k) first and then the PMF
5 #functon to calculate the FX(k)6 fx \leftarrow function (k)7 {
8 return ((k/10)^2)9 }
10 #function to calculate the FX(k-1)11 fx1 < -function (k)12 {
13 return (((k-1) / 10)^{-3})14 }
15 \#to print the PMF
16 for (i in 1:10)17 {
18 px[i] < -fx(i) - fx1(i)19 }
20 px#PMF calculated
```
#### <span id="page-34-1"></span>R code Exa 3.8 Normal Random Variable

```
1 \#EX_3_82 #page 19
3 \#Using the Normal Table4 \# Its CDF is denoted by phi,
5 pi <-3.14
```

```
6 #function to calculate the CDF normal random
      v a r i a b l e
7 f <- function (t)
8 {
9 return ((1/sqrt(2*pi))*exp(1)^(-(t^2)/2))10 }
11 \#to calculate the CDF of Y <= 0.5
12 f_ 0.5 <- integrate (f , - Inf ,0.5)
13 f_ 0.5$ val
14 #to calculate the CDF of Y<=-0.515 f_negative_0.5 < -(1 - f_0.5 \text{val})
16 f_negative_0.5
17 sd < -20 \# standard deviation18 mean <-60#mean
19 y < - (80 - mean) / 20\#c alcualting the Y
20 y \# Y is 1
21 \#c alculate the CDF of Y <=80-60/20 is phi(1)
22 f_1 <-integrate (f, -Inf, 1)23 f_1$val
24 #to calculate the CDF of Y>=80-60/2025 p_x_g = \frac{25 - 80}{1 - f_1 g}26 p_x_ greater _80
```
<span id="page-35-0"></span>R code Exa 3.9 Normal Random Variable

```
1 \#EX_3_92 binary_message \lt-c(-1,1)#the message send may be -1,1
3 mean <- 0#mean and standard deviation is given
4 sd <-1
5 pi <-3.14
6 variance <-sd ^2
7 #function to calculate the normal table
8 f < -function (y)9 {
10 return ((1/sqrt(2*pi))*e^((-y^2)/2))
```

```
11 }
12 \#to calculate the CDF of sending sending message is
      -1 is normal table phi(1)13 f1 < - integrate (f, 0, 1)14 f1$val
15 #probabilty of error
16 p_N_{gr \text{eater}} 1 < -1 - f1$ val
17 p_N_ greater _1
```
<span id="page-36-0"></span>R code Exa 3.11 conditioning on an event

```
1 #EX_3_ 11
2 #page 24
3 # Mean and Variance of a Piecewise Constant PDF
4 x < - readline (prompt="x: ")#enter the random variable
     x in the console
5 #this enters the constant PDF of x
6 if (0 < x \& x < = 1)7 {
8 pA1 < -1/39 print ("pA1:")10 return (pA1)
11 } else if (1 < x&&x <=2) {
12 pA2 < -2/313 print ("pA2:")14 return (pA2)
15 } else {
16 return (0)
17 }
18 \# the mean of a uniform random variable on an
      interval [a, b] is (a+b)/2 and its second moment
      is (a2 +ab+b2)/3.
19 ex \text{-}function(a, b)#function to return the mean
20 {
21 return(sum(a, b) / 2)
```

```
22 }
23 ex2 <- function (a, b)#function to return the variance
24 {
25 return (sum (a^2, \text{prod } (a, b), b^2)/3)
26 }
27 ex (0,1)#mean when x in between 0&128 ex2(0,1)#variance when x in 0&129 ex (1, 2)#mean of x in 1\&230 ex2(1,2)#variance of x in 1&2
```
<span id="page-37-0"></span>R code Exa 3.12 conditioning on an event

```
1 #EX_3_ 12
2 \#page 25
3 \#metro train problem
4 A1 < - numeric (5)
5 A2 < - numeric (15)
6 A1 < - sample (c(1:5), replace = FALSE)
7 A2 < - sample (c(1:15), replace = FALSE)
8 pA1 < -1/49 fyA1 <-1/ length ( A1 )
10 fyA2 <-1/ length ( A2 )
11 for (i \text{ in } 1:15)12 {
13 if( A2 [ i ] <5)
14 \quad 515 print(sum(pred(pA1, fyA1), prod((1-pA1), fyA2)))16 } else {
17 print ( prod ( (1-pA1) , fyA2 ) )
18 }
19 }
```
<span id="page-37-1"></span>R code Exa 3.22 Derived Distributions

```
1 #EX_3_ 22
2 \#page 403 x <- numeric (30)
4 gx <- numeric (30)
5 x <-runif (30 ,30 ,60)
6 x\#to print the uniform distribution of time between
      30 , 60
7 #to print the g(x), PDF, CDF of X
8 for (i in 1:30)
9 {
10 print ("x :")11 print(x[i])12 gx[i] < -180/x[i]13 print ("gx")14 print(gx[i])15 if (30 \le x[i] || x[i] \le 60)16 print (" f x")17 print (1/ 30)
18 print ("FX")19 print ((x[i]-30)/30)
20 } else if (60 <= x [ i ]) {
21 print ("FX")
22 print (1)
23 } else if (30 >= x [ i ]) {
24 print ("FX")
25 print (0)
26 } else {
27 print (" f x")\begin{array}{ccc} 28 & \text{print} & (0) \\ 29 & \text{} & \end{array}29 }
30 }
```
### <span id="page-39-0"></span>Chapter 4

# Further Topics on Random Variables and Expectations

<span id="page-39-1"></span>R code Exa 4.1 Transforms

```
1 \#EX_4_12 \#page 2
3 \#Transform4 x < -c(2, 3, 5)#creating the uniform random variable of
      x
5 px <-c(1/2,1/6,1/3)\#creating the pdf function of x
6 Ms < -sum (1/2*exp(1) ^2, 1/6*exp(1) ^3, 1/3*exp(1) ^5)#
      calculating the transform
7 Ms
8 par (mfrow=c(2,2)) #creating the space for the plots
      to be plotted
9 curve ((1 / 2 * exp(1)^(2 * x)), -10, 10, col="red")#curve ofthe Ms function of x=210 curve (1/3*exp(1)^(3*x), -10, 10, col="violet")#curve of
       the Ms function of x=311 curve (1/5*exp(1)^(3*x), -10, 10, col="black")\#curve of
      the Ms function of x=512 plot (x, px, type="h", col="red")#plot the x vs px graph
```
<span id="page-40-0"></span>R code Exa 4.4 Transforms

```
1 \#EX_4_42 \#page 43 #function to calculate the exponential randm
      variable of x
4 exponential _ transform <- function (l , s ) {
5 return (1/1-s)6 }
7 #function to calculate the exponential transform of
      y
8 \text{ y} < - function (a, b, 1, s)9 {
10 (exp(1)^{b*s})*1/1-a*s11 }
12 print ("1/l-s")13 exponential_transform(1,0)#printing the both
      transform by giving certain values
14 y (2 ,3 ,1 ,1)
```
<span id="page-40-1"></span>R code Exa 4.5 Transforms

```
1 \#EX_4_52 \#page 53 \times -numeric (3)4 px <- numeric (3)
5 derrivative <- numeric (3)
6 x < -c(2, 3, 5)#creating the uniform random variable of
     x
7 px \lt -c(1/2,1/6,1/3) #creating the pdf function of x
8 Ms < -sum (1/2*exp(1)^2, 1/6*exp(1)^2, 1/3*exp(1)^2)calculating the transform
```

```
9 ex \leq -expression (px * x * exp(1) x * s)
10 derrivative \left(-D\left(\mathbf{ex}\right),\mathbf{ex}\right)11 derrivative
12 mx < -expression ((1/2 * exp(1)^(2 * s)) + (1/6 * exp(1)^(3 * s))+(1/3*exp(1)^(5*s)) ) + (1/3*exp(1) (5*s)) ) # to print the mx
13 ex \leftarrow D(mx, "s")#it gives the derrivative of mx
14 ex
15 ex2\leftarrowD(ex,"s")#it gives the second derrivative
16 ex2
```
#### <span id="page-41-0"></span>R code Exa 4.6 Transforms

```
1 \#EX_4_62 \#page 63 \times -numeric (3)4 px <- numeric (3)
5 derrivative <- numeric (3)
6 x < -c(2, 3, 5)#creating the uniform random variable of
      x
7 px \lt -c(1/2,1/6,1/3) #creating the pdf function of x
8 Ms < -sum (1/2*exp(1)^2, 1/6*exp(1)^2, 1/3*exp(1)^2)#
      calculating the transform
9 Ms
10 mx < -expression ((1/2 * exp(1)^(2 * s)) + (1/6 * exp(1)^(3 * s))+(1/3*exp(1)^(5*s)))#giving the expression
11 ex < -D(mx,"s")#finding the first derrivative of
      e x p r e s s i o n
12 ex
13 ex2\leftarrowD(ex,"s")#finding the second derrivative of the
       e x p r e s s i o n
14 ex2
15 #finding the values of transforms with s=1 and s=016 Mx \leftarrow ((1/2*exp(1)^(2)) + (1/6*exp(1)^(3)) + (1/3*exp(1))^{\circ}(5) ) ) \#s=117 Mx
```

```
18 dMx <-(1/2*2+(1/6*3) +(1/3*5))#s=0
19 dMx
20 d2Mx <- (1/2*4) + (1/6*9) + (1/3*25) \#s = 0
21 d2Mx
```
<span id="page-42-0"></span>R code Exa 4.7 Transforms

```
1 \#EX_4_72 \#page 83 \times <-c(-1, 0, 4, 5)4 px < -c(1/4, 1/2, 1/8, 1/8)5 Ms < - expression ((1/4)* exp(1)^(-1*s) +(1/2)* exp(1)^(0*s
      )+(1/8)*exp(1)^(4*s)+(1/8)*exp(1)*(5*s))#expressing the transform function
6 s < -1 \neq giving free variable s as 1
7 Ms1 < -function(a, b) {
8 return ((1/a)*exp(1)^{n}b)9 }#function for calculating the transform at s=110 Ms <-sum( Ms1 (1/4 , -1) , Ms1 (1/2 ,0) , Ms1 (1/8 ,4) , Ms1 (1/8 ,5)
      )#the value of transform at free variable =111 Ms
```
<span id="page-42-1"></span>R code Exa 4.9 Transforms

```
1 \#EX_4_92 \#page 93 lamda\leftarrow c(6,4)\#expressing lamda
4 p <-1/3#initiating probabilty of selecting one teller
5 s < -1 \# expressed the free variable as 1
6 fx \leftarrow function (x)7 {
8 return ((exp(1) \t x)*((2/3)*6*exp(1) (-6*x)+(1/3)*4*exp(1) (-4*x) ) )
```

```
9 }#function for calculating the M(s)10 Ms \le-integrate (fx, 0, Inf) #integrate to get the M(s)
11 \text{Ms}\val#giving the value of M(s)
```
<span id="page-43-0"></span>R code Exa 4.13 Transforms

```
1 #EX_4_ 13
2 #page 14
3 x < - numeric (3) \# initializing the variables x, y, w4 y <- numeric (3)
5 py \text{-numeric} (3) #initializing the probability of each
      v a r i a b l e
6 \text{ W} < - numeric (5)7 py1 <- numeric (3)
8 pw1 <- numeric (5)
9 x < -c(1:3)#representing the sample space of each
      v a r i a b l e
10 y < -c (0:2)
11 w < -c (1:5)12 px < - function (x)#function to print the probabilty of
      x
13 {
14 if (1 < = x \& x < = 3)15 {
16 return (1/3)
17 }
18 else
19 {
20 return (0)
21 }
22 }
23 py \text{-function (y)}\#\text{function to print the sample space}of probability of y
24 {
25 if (y == 0) {
```

```
26 return (1/2)
27 } else if(y == 1){
28 return (1/3)
29 } else if( y ==2) {
30 return (1/6)
31 } else {
32 return (0)
33 }
34 }
35 for (i \text{ in } 1:3)#loop to print the probabilty of y
36 {
37 py1[i] < -py(i-1)38 }
39 py1#printing the probability
40 pw \text{-function (w)}\# function to print the sample space
       of probabilty of w
41 {
42 if (w == 1)43 {
44 return (px (1) * py (0))45 } \text{else if (w == 2) }46 return (sum (prod (px (1), py (1)), prod (px (2), py (0))))
47 } else if (w == 3) {
48 return (sum (prod (px (1), py (2)), prod (px (2), py (1)),
           prod ( px (3) , py (0) )) )
49 } else if( w ==4) {
50 return (sum ( \text{prod}( \text{prod}( p x (2), p y (2) ), \text{prod}( p x (3), p y (1) ) ))
51 } else if (w == 5) {
52 return ( \text{prod}( \text{prod}( \text{px}(3), \text{py}(2) ) )53 } else {
54 return (0)
55 }
56 }
57 for (i \text{ in } 1:5)#loop to print the probabilty of w
58 {
59 pw1[i] < -pw(i)60 }
61 pw1\#printing the probabilty
```
<span id="page-45-0"></span>R code Exa 4.16 conditional expectation as random variable

```
1 \#EX_4_162 #page 23
3 1<-8#define length of stick as 8
4 vary <- function (1)
5 {
6 return ((1^2) / 12)7 }#function to calculate var(y)8 f < -function(y)9 {
10 return ((y^2) / (12 * 8))11 }
12 vars-1/4*vary(1)13 varxy#to print var (x|y)14 integral \leq-integrate (f, 0, 1)#to calculate E(\text{var}(x|y))15 Evarxy <- integral $val
16 Evarxy
17 varx <- sum (Evarxy, varxy)
18 varx#to final calcualtion of var(x)
```
<span id="page-45-1"></span>R code Exa 4.20 conditional expectation as random variable

```
1 \#EX_4_202 #page 24
3 x < - numeric (3) \# initializing the variables
4 \times 1 < - numeric (3)
5 \text{ Y} < - numeric (3)
6 x < -c (0:2)#sample space of x
7 fx < -c(1/3, 1/3, 2/3)#sample space of fx
8 #function to calculate the sample space of y
```

```
9 y < - function (x)10 {
11 if (x < 1) {
12 return (1)
13 } \text{else if } (x \geq -1) {
14 return (2)
15 }
16 }
17 #loop to print the y sample space
18 for (i in 1:3)
19 {
20 print(y(i-1))21 }
22 Exy \leftarrow c(1/2,3/2)#sample space of Exy
23 #function to calculate the probability of Exy
24 pExy <- function ( Exy )
25 {
26 if ( Exy == 1 / 2 ) {
27 return (1/3)
28 } else if( Exy ==3/2) {
29 return (2/3)
30 }
31 }
32 MeanExy <-7/6#mean of E(x|y)33 varExy <-sum( prod ( pExy (1/2) ,((1/2 - MeanExy ) ^2) ) ,prod (
      pExy (3/2), ((3/2-MeanExy) 2)) #lcalculus the
      variance of E(x|y)34 varExy
35 varxy <-1/12
36 Evarxy <-1/12
37 varx \leq-sum (Evarxy, varExy)\#calculating the variance of
       x
38 varx
```
R code Exa 4.21 Sum of a Random Number of Independent Random Variable

```
1 #EX−4_ 21
2 #page 27
3 gas <-runif (1000 ,0 ,1000)
4 p < -1/25 s < -16 MNs \leftarrow 1/8* (1+ exp (1) ^3)#the transform of binomial
      random variable of N open gas station
7 MNs
8 Mxs <-(((exp(1) ^(1000*s)) -1)/(1000*s))#transform of
      amount of gas available
9 Mxs
10 Mys < -(1/8) * (1+Mxs)<sup>-3</sup>
11 Mys#transform assosiated with y
```
### <span id="page-48-0"></span>Chapter 5

### Stochastic Processes

<span id="page-48-1"></span>R code Exa 5.5 Bernolli process

```
1 \#EX_5_5_52 #page 13
3 p < -0.014 q < -1-p5 pz1 <- numeric (4)#representing a sample list
6 px1 < - numeric (4)7 #function to calculate PX(x)8 px <- function (x)
9 {
10 if(x == 0)11 {
12 return ((1 - 0.01)^{-100})13 } else if( x ==2|| x ==5|| x ==10) {
14 return (\text{prod} ( \text{factorial} ( n ) , ( p^x x ) , q^( n - x ) ) / \text{prod} ( n )factorial(n-x), factorial(x))15 }
16 }
17 #printing the PX(x)
18 px1 <-c( px (0) , px (2) , px (5) , px (10) )
19 #function to calculate PZ(x)20 pz < -function(x)
```

```
21 {
22 \left( \exp(1) \right) - 1 / factorial (x)23 }
24 \#printing the PZ(x)
25 pz1 <-c( pz (0) , pz (2) , pz (5) , pz (10) )
26 px1
27 pz1
```
<span id="page-49-0"></span>R code Exa 5.6 The Poisson Process

```
1 \#EX_5_62 #page 14
3 p < -0.0001 \#initializing the variables p, n, n1
4 n < -(\log(0.999, \text{base} = \exp(1)))/(\log(0.9999, \text{base} = \exp(1))))
5 n1 < -(-\log(0.999, \text{base} = \exp(1)))/p6 Ps\leftarrow1 - (1 - p) \hat{}n#calcualating the probability of free
      variable S
7 Ps
8 poisS\leftarrow1-exp(1)^-(p*n1)#calcuating the probability
      of free variable using the poisson approximation
9 poisS
```
#### <span id="page-49-1"></span>R code Exa 5.7 The Poisson Process

```
1 \#EX_5_72 \#page 19
3 lamda<-0.2\# initializing the variables lamda
4 #function to calculate the probability usung the
     poisson PMF
5 PMF <- function ( lamda ,T , k )
6 {
```

```
7 return (prod ((landa*T)^k, (exp(1)^{-1}(landa*T)))factorial (k))
8 }
9 PMF (0.2, 1, 0) #PMF of different lamda, Time, and k value
       is being calculated
10 PMF (0.2 ,1 ,1)
11 PMF (0.2 ,24 ,0)
12 PMF24<-(PMF(0.2,1,0)) ^24#use poisson PMF
13 PMF24
```
<span id="page-50-0"></span>R code Exa 5.9 The Poisson Process

```
1 #EX_5_92 \#page 19
3 mue1 <-5
4 mue2 <-3
5 \# the PMF of the total number of accidents between
     8 am and 11 am?
6 PMF\le-sum(5,(3*2))
7 PMF# sum of indepemdent poisson random variable with
```
parmeters  $5&3*2$ 

<span id="page-50-1"></span>R code Exa 5.12 The Poisson Process

```
1 #EX_5_ 12
2 #page 24
3 n < -564 lamda <- 2#callers depart with poisson process a rate
     of lamda
5 \#the waiting time Y
6 EY < -n / \text{lambda}7 #the function to calculate the probabilty you have
     to wait for more than an hour
```

```
8 PY60 < -function(y)9 {
10 return ((landa^n) * (y^n(n-1)) * (exp(1)^{-1}) - 1factorial(n-1))11 }
12 probability <- integrate (PY60, 60, Inf) #the integral
     function to calculate the probability of waiting
     more than an hour
13 probability $ val
```
#### <span id="page-51-0"></span>R code Exa 5.17 The Poisson Process

```
1 \#EX_5_172 \#page 30
3 # Random incidence in a non-Poisson arrival process
4 T<sub>1</sub> < - 15
5 T2 < -456 #person arrives at interarrival time of 15 minute
      with probabilty 1/47 p1 < - 1/4
8 #person arrives at interarrival time of 45 is of
      probability 3/4
9 p2 < -3/410 #the expected value of chosen interarrival time is
11 T < -sum ((T1*p1), (T2*p2))12 T
```
## <span id="page-52-0"></span>Chapter 6

# Markov Chains

<span id="page-52-1"></span>R code Exa 6.1 the discrete time markov chains

```
1 \#EX_6_12 \#page 2
3 library (markovchain)#loading libraries
4 library ( diagram )
5 p < -c (0.8, 0.2, 0.6, 0.4)6 probability < -matrix (p, nrow=2, ncol=2, byrow=T)
7 probability#probabilty matrix
8 plotmat ( probability )
```
<span id="page-52-2"></span>R code Exa 6.2 Discrete Time Markov Chains

```
1 \#EX_6_22 \#page 43 library (markovchain)#loading libraries
4 library ( diagram )
5 matrix \texttt{<}-matrix (NA, nrow=4, ncol=4, byrow=T)\text{#} \text{c} \text{re} \text{at} \text{in} \text{g}the sample matrix
6 #loop to enter the probabilty in the matrix
```

```
7 for (i in 1:4)8 {
9 for (j in 1:4)10 {
11 if (i == 1 & 2) = 112 {
13 matrix [i, j] < -114 } else if(i = = 4 \& \& j = = 4) {
15 matrix [i, j] < -116 } else if(i == j & (i++)) {
17 matrix [i, j] <-0.4
18 } else if(i >=2&((j == (i - 1)) | j == (i + 1))}
19 matrix [i, j] <-0.3
20 } else {
21 matrix [i, j] < -022 }
23 }
24 }
25 matrix#printing the matrix
26 plotmat (matrix)\#markov chain representation of the
     matrix
```
<span id="page-53-0"></span>R code Exa 6.4 Steady State Behavior

```
1 \#EX_6_42 \#page 15
3 p < -c (0.8, 0.6, 0.2, 0.4)4 prob \leq-matrix (p, nrow=2, ncol=2, byrow=T)\#matrix of
     multiples of pi
5 prob
6 pi < -c (0.75, 0.25)7 mat <- matrix (pi, nrow=2, ncol=1, byrow=T) \#created matrix
      of pi giving value of pi
8 mat
9 solve (prob, mat) \# generate the solution of the pi
```
<span id="page-54-0"></span>R code Exa 6.11 Absorption Probabilities and Expected Time to Absorption

```
1 \#EX_6_1112 #page 26
3 library (markovchain)#loading libraries
4 library ( diagram )
5 par (mfrow=c(2,2))#to create matrix in the plot to
      accomodate the plot
6 \times < -c(1 ,0 ,0 ,0 ,0 ,0.2 ,0.3 ,0.4 ,0.1 ,0 ,0 ,0.2 ,0 ,0.3 ,0.5 ,0 ,0 ,0 ,0.3 ,0.7 ,0 ,0 ,0 ,1 ,0)
      #transition elements of first transition
7 \quad x2 < -c (1,0,0,0,0.2,0.3,0.4,0.1,0,0.2,0,0.8,0,0,0,1)#
      elemennts in the second transition
8 p <-matrix (x, nrow=5, ncol=5, byrow=T)9 p#to create the element matrix
10 transition \langle -c(1:5) \#n \ranglesmes of the transition matrix
11 row.names(p) < -transition12 colnames (p) <-transition
13 p
14 plotmat (p)#to plot the markov chain of transition
      matrix
15 new_{transition} < -matrix(x2, nrow=4, ncol=4, byrow=T)#new
       transition matrix
16 name < -c(1, 2, 3, 6)17 row.names (new_transition) <-name
18 colnames (new_transition) <- name
19 new _ transition
20 plotmat (new_transition)#plotting the markov chain of
       the new transition matrix
21 \#since it is a singular matrix can't solve in r
22 a2 < -21/3123 a3 < -29/31
```
<span id="page-55-0"></span>R code Exa 6.13 Absorption Probabilities and Expected Time to Absorption

```
1 #EX_6_ 13
2 #page 30
3 \text{ m} < -44 \ i \leq -c(2,3)5 mue \texttt{<-c(0.6, -0.3, 0.7, -0.4)} \text{#representing the}multiplication vactors with mu
6 mat <- matrix (mue, nrow=2, ncol=2, byrow=T) \#representing
      to matrix
7 mat
8 b \{-matrix (c(1,1)), nrow = 2, ncol = 1, byrow = T) \#the solution
       matrix
9 b
10 m < - solve (mat, b) #this solve the both matrix to give
      the value of mu
11 mu <-matrix (m, nrow=2, ncol=1, byrow=T)#representing
      t the valur of mu in a matrix
12 row.names (mu) --c ("mu1", "mu2")
13 mu#represent the values of mu1, mu2 in the matrix "
      mu"
14 #let m=515 transition <-c (1 ,0 ,0 ,0.3 ,0.4 ,0.3 ,0 ,0.3 ,0.4)
16 transition_mat<-matrix (transition, nrow=3, ncol=3,
      byrow = T)
17 plotmat (transition_mat)#markov chain representation
      of the transition matrix
```
#### <span id="page-55-1"></span>R code Exa 6.14 more general markov chains

 $1 \#EX_6_114$ 

```
2 #page 32
3 p < -c (0.8, 0.2, 0.6, 0.4)4 mat <- matrix (p, nrow=2, ncol=2, byrow=T)#probabilty
      matrix
5 mat
6 \text{ } t \leq -c(0, 0.6, 1, 0.2)7 T < - matrix (t, nrow = 2, ncol = 2, byrow = T) \# matrix to
       represent the t matrix
8 T
9 \text{ b}\le -\text{matrix}(c(1,1),\text{now}=2,\text{ncol}=1,\text{byrow}=T)10 b
11 t1 < -solve(T, b) \# calculate the first passage time tostate 1 from state2
12 b1 <- matrix(c(0,1), nrow=2, ncol=1, byrow=T)13 t2\leq-solve (T, b1)#calculate the mean recurrence time
14 t1[1,1]#mean first passage time to statel starting
      from sate2
15 t2 [1,1] #mean recurrence time to state 1
```

```
56
```
## <span id="page-57-0"></span>Chapter 7

# Limit Theorems

<span id="page-57-1"></span>R code Exa 7.1 Some Useful Inequalities

```
1 \#EX_7_12 \#page 33 EX <-2\#expected mean
4 #MArkov in equality asserts that
5 #function to calculatemthe Msrkov Inequality
6 PX \leftarrow function (x)7 {
8 if (x)=2&x \times 39 {
10 return (1)
11 } else if(x >=3&&x <4) {
12 return (2/3)
13 } \text{else if } (x \geq -4) {
14 return (2/4)
15 }
16 }
17 #function to calcualte the normal probability
18 px < -function(x)19 {
20 if (x)=2&x \times 321 {
```

```
22 return (0.5)
23 } else if(x >=3&&x <4) {
24 return (0.25)
25 } else if(x>=4){
26 return (0)
27 }
28 }
29
30 c <-c( PX (2) , PX (3) , PX (4) , px (2) , px (3) , px (4) )
31 compare <- matrix (c, nrow =3 , ncol =2 , byrow = T )
32 compare\#matrix to compare both Markov Inequality and
       normal proabability
```
<span id="page-58-0"></span>R code Exa 7.4 convergence in probability

```
1 \#EX_7_42 \#page 63 \# \text{polling}4 PMnp <- function (n ,e )
5 {
6 return (1/(4*n*e^2))7 }#function to calculate the chebyshev inequality
8 PMnp (100 ,0.1)
9 PMnp (1000000, 0.01)# calculated the chebyshev
     i n e q u a l i t y
```
#### <span id="page-58-1"></span>R code Exa 7.8 The central Limit Theorem

```
1 \#EX_7_82 \#page 11
3 n <-100#number of packages loaded
4 p1<-5#weights are uniformly distributed between 5 and
      50
```

```
5 p2 < -506 pi < -3.147 #mean and variance of single package
8 mue < - sum (p1, p2)/2
9 mue
10 \text{var} < -\text{sum} (50, -5) ^2/12
11 var
12 z < - (3000 - prod (100, mue))/sqrt (var * 100) \#nor malized
       value of the mean and variance
13 z
14 #function to calculate the CDF normal random
      v a r i a b l e
15 f < - function (t)16 \quad {
17 return ((1/sqrt(2*pi))*exp(1)^(-(t^2)/2))18 }
19 phil.92\leftarrowintegrate (f,-Inf, 1.92)\#calculate the CDF of
        normal random variable from the normal table
20 phi1 .92$ val
21 p_{\text{g}} preater _ 3000 < - 1 - phi1.92\text{$\ast$} val#the desired
       probability that the total weight exceeds 3000
      pounds
22 p_ greater _ 3000
```
<span id="page-59-0"></span>R code Exa 7.9 The central Limit Theorem

```
1 \#EX_7_92 \#page 12
3 #processing time is independent random variable
      between 1 and 5
4 mue \leftarrow 3#the variance and the mean
5 \text{var} < -16/126 var
7 n < -100#the number of parts
8 \text{ z} < -(320 - (n * mue)) / sqrt (var *n)
```

```
9 z\#calcalculated the normalized value
10 f < - function (t)11 \quad {
12 return ((1/sqrt(2*pi))*exp(1)^(-(t^2)/2))13 }#function to calculate the CDF normal random
      v a r i a b l e
14 phil.73\leftarrowintegrate (f,-Inf, 1.73)#the desired
      approximation gives p(S100 > 320) it is t from the
      normal table
```

```
15 phi1 .73$ val
```
<span id="page-60-0"></span>R code Exa 7.10 The central Limit Theorem

```
1 \#EX_7_102 \#page 12
3 n < -100 \# \text{consider the case } n = 100 \text{ and } e = 0.14 \le -0.15 \text{ z} < -\text{function}(e, n)6 {
7 return (2*e*sqrt(n))8 }#function to calculate the standardized value
9 \, Z \leftarrow z \, (e \, , n)10 Z#2*0.01*sqrt(n)>= 1.9611 f \leftarrow function(t)12 {
13 return ((1/sqrt(2*pi))*exp(1)^(-(t^2)/2))14 }#function to calculate the CDF normal random
       v a r i a b l e
15 phi <-integrate (f, -Inf, Z)#the normal CDF of 2 from
      normal table
16 phi$ val#phi(2)17 p < -2 - (2 * phi $val)18 p#2-2phi(2*0.01 sqrt(n))\leq 0.05
```
<span id="page-61-0"></span>R code Exa 7.11 The central Limit Theorem

```
1 \#EX_7_1112 \#page 15
3 n < -364 p < -0.55 P21 <- numeric (22)
6 comb < -function (n, x)7 {
8 return (factorial (n)/factorial (n-x)/factorial (x))
9 }#function to calculate the combination
10 for (i \text{ in } 1:22)11 {
12 P21[i] < -comb(n, (i-1))13 }
14 P21\#exact valuep (Sn \le 21)15 p < -sum(P21 * (0.5^36))16 f < - function (t)17 {
18 return ((1/sqrt(2*pi))*exp(1)^(-(t^2)/2))19 }#function to calculate the CDF normal random
      v a r i a b l e
20 p21 < - integrate (f, -Inf, 1)21 p21\frac{1}{2} val\frac{1}{2}the central limit approximation
22 P21<-integrate (f, Inf, 1.17)#Using the proposed re???
      nement
23 P21\frac{23}{4} which is much closer to the exact value
24 \quad z1 \leftarrow (19.5 - 18) / 325 z2 < (18.5 - 18)/326 p1 < - integrate (f, -Inf, z1)27 p2 < - integrate (f, -Inf, z2)28 p19 < -p1$val-p2$val
29 p19# de Moivre − Laplace formula also allows us to
      approximate the probability of a single value
```
- 30  $P19 \leftarrow \text{comb}(n, 19) * (0.5^{\circ}36)$
- 31 P19 $\#$ exact value  $P(Sn=19)$